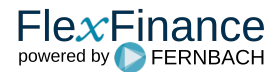

Ziele der Klassifizierung in FlexFinance sind

- Optimierung des Kategorisierungsprozesses ohne Anpassung der Frontsysteme und/oder Kernbankensysteme.
- Automatisierung des Kategorisierungsprozesses so weit wie möglich.

FlexFinance bietet verschiedene Möglichkeiten, die Buchungskategorie den finanziellen Vermögenswerten und finanziellen Verbindlichkeiten zuzuordnen:

- **Manuelle Zuordnung** der Buchungskategorie im Front-Office und Import in FlexFinance zusammen mit den Geschäftsinformationen
- **Automatische Zuordnung** der Buchungskategorie innerhalb der Lösung unter Berücksichtigung von Geschäftsmodell und Cashflow-Merkmalen ("SPPI"). Für diese Option werden zwei Varianten unterstützt, abhängig von den verfügbaren Daten der Quelle:
	- Sofern die Quelle das SPPI-Kennzeichen und das Geschäftsmodell für Finanzinstrumente liefern kann, helfen spezifische Komponenten, die entsprechende Buchungskategorie auf der Grundlage der Kombinationen aus angeliefertem Geschäftsmodell und SPPI-Kennzeichen abzuleiten.
	- Wenn diese Informationen nicht geliefert werden können, können FlexFinance-Komponenten das SPPI-Flag und das Geschäftsmodellauf der Grundlage importierter Vertragsinformationen ableiten.
		- In diesem Fall wird davon ausgegangen, das im Front-Office Informationen erfasst und an FlexFinance zur Verfügung gestellt werden können, die das Geschäftsmodell beschreiben und dazu dienen können, festzustellen, ob das Ziel des finanziellen Vermögenswertes darin besteht, vertragliche Cashflows einzuziehen oder finanzielle Vermögenswerte zu verkaufen. Zu diesem Zweck wird davon ausgegangen, dass das Geschäftsmodell selbst im Front-Office erfasst und an die Lösung übergeben wird, oder es werden alternativ Kriterien definiert, die die Identifikation des Geschäftsmodells in einem separaten Schritt während des ETL-Prozesses ermöglichen.
		- Für die Betrachtung der Cashflow-Merkmale wird davon ausgegangen, dass auf Basis des während der Produktivnsahme eines Produkts eingesetzten Tools "Deal Type Overview" Geschäftsinformationen wie Floating Interest Agreements, Embedded Caps/Floors, Vorfälligkeitsrechte zur Überprüfung des SPPI-Riteriums identifiziert werden können. Natürlich hängt eine solche Analyse von der elektronischen Verfügbarkeit umfassender Geschäftsinformationen ab. Zu diesem Zweck müssen die vertraglichen Nebenabreden zusammen mit den Geschäftsinformationen an FlexFinance angeliefert werden. Diese Nebenabreden wie Optionen und spezifische Rechte (z. B. Caps, Floors, Kündigungsrechte, Vorfälligkeitsrechte) haben Auswirkungen auf die Zuordnung der Buchungskategorie.

Der pragmatischste Weg ist die Klassifizierung auf der Grundlage der vom Vorstand freigegeben Produktdesigns. Zu diesem Zweck können Finanzinstrumente in FlexFinance zu Portfolios zusammengefasst werden. Diesen Portfolios wird die zutreffende IFRS 9-Buchungskategorie zugeordnet.

Abhängig vom individuellen Portfolio eines Unternehmens und dem Genehmigungsprozess für ein Produktdesign in der Bank gibt es mehrere Möglichkeiten, Portfolios aufzubauen. In der Regel beinhaltet ein vom Vorstand genehmigtes Produktdesign Informationen über den relevanten Bewertungsansatz und die Auswirkungen auf die Gewinn- und Verlustrechnung. Daher ist die Information über ein vom Vorstand genehmigtes Produktdesign in der Regel ein wichtiger, zentraler Parameter für die Entscheidung über die geeignete IFRS 9-Buchungskategorie. Darüber hinaus werden in der Regel die folgenden Parameter verwendet, um einen Vermögenswert oder eine Verbindlichkeit einer Buchungskategorie nach IFRS 9 zuzuordnen:

- IAS 39 Buchungskategorie,
- Produkttyp,
- Desk/Händler

In der Regel ist es möglich, bereits auf der Basis dieser Kriterien die IFRS 9-Kategorie für Kombinationen von Ausprägungen dieser Kriterien zuzuordnen. In diesem Fall ist kann auf eine separate, einzelne Fallentscheidung je Geschäft verzichtet werden. Vielmehr werden beim Import der Vertragsdaten je Einzelgeschäft in die IFRS-Lösung einzelne Geschäfte einem Portfolio zugeordnet. Anschließend wird die für das Portfolio konfigurierte IFRS 9- Buchungskategorie dem einzelnen Geschäft zugeordnet.

Neben dem pragmatischen Ansatz unterstützt FlexFinance auch einen umfassenden Ansatz. Zu diesem Zweck werden spezifische Komponenten bereitgestellt, um das Geschäftsmodell oder die SPPI-Kriterien abzuleiten.

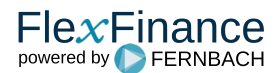